# **Linguaggio SQL**

Il linguaggio SQL consente di:

- definire la struttura delle tabelle di un Data base (DDL)
- modificare i dati nelle tabelle, consentendo inserimenti, modifiche, cancellazioni di record (DML)
- gestire il controllo degli accessi, organizzare i dati su memoria di massa, creare gli indici (DMCL)
- interrogare il Data Base

# *Gestione delle tabelle*

### **Creazione della struttura**

CREATE TABLE nome\_tabella

( nome\_campo tipo\_campo,

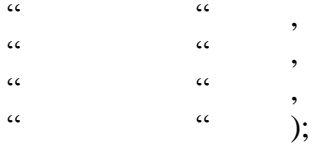

### **Modifica della struttura**

**Aggiunta di un campo** ALTER TABLE nome\_tabella ADD nome\_campo tipo\_campo; **Eliminazione di un campo** ALTER TABLE nome\_tabella DROP nome\_campo ;

### **Creazione di un indice**

CREATE INDEX nome\_indice ON nome tabella (campo1,campo2,....); CREATE UNIQUE INDEX nome\_indice ON nome tabella (campo1,campo2,....);

### **Eliminazione di una tabella o di un indice**

DROP nome\_tabella; DROP nome\_indice ON nome\_tabella;

# *Manipolazione dei dati*

#### **Inserimento di un nuovo record nella tabella**

INSERT INTO nome\_tabella (campo1,campo2,campo3,………) VALUES (valore\_campo1,valore\_campo2,valore\_campo3,……):

# **Modifica di uno o più campi**

UPDATE nome\_tabella SET nome\_campo=valore\_campo WHERE campo\_controllo=valore\_controllo; Es. Aggiornare al valore 6 il livello del dipendente con matricola AA345 nella tabella Personale UPDATE Personale SET livello=6 WHERE matricola='AA345';

#### **Eliminazione di un record**

DELETE FROM nome\_tabella WHERE campo\_controllo=valore\_controllo ;

### **Modifiche con calcolo**

Es. aumentare lo stipendio se il livello è >5 UPDATE Personale SET stipendio=stipendio\*1.05 WHERE livello>5;

### **Eliminazione condizionata di uno o più record**

Es. Cancellare tutti i record da Personale se stipendio <750 DELETE FROM Personale WHERE stipendio<750 ;

# *Comando SELECT*

#### **Struttura generale**

SELECT campo1,campo2,………… FROM tabella1, tabella2, tabella3,……… WHERE condizioni di filtro ;

Es. Selezionare tutti gli impiegati e visualizzare cognome, nome, codice\_fiscale SELECT cognome, nome, codice fiscale FROM Personale WHERE funzione='Impiegato': Se si vogliono tutti i campi SELECT \* FROM Personale WHERE funzione= 'Impiegato' ; Per elencare i record evitando i record ripetuti SELECT DISTINCT campo1, campo2, ......... FROM nome\_tabella ; Es. Elenco delle funzioni del personale SELECT DISTINCT funzione FROM Personale ; Se nella clausola WHERE si vuole inserire una variabile SELECT Cognome, Nome, Codice\_Fiscale FROM Personale WHERE funzione=[tipoFunzione] ; quando viene eseguita la Query, Access chiede in una finestra di dialogo di inserire una stringa che sarà usata per filtrare i record;

### **Il comando SELECT usato per eseguire le operazioni relazionali**

#### **Selezione**

Es. Selezione di Personale per funzione='Dirigente' SELECT \* FROM Personale WHERE funzione='Dirigente' ; **Proiezione** Es. Proiezionje di Personale su cognome, nome, codice\_fiscale SELECT Cognome, Nome, Codice fiscale FROM Personale ; **Congiunzione** Es. Congiunzione di Personale su Filiale e di TabFiliali su Cod\_Filiale SELECT \* FROM Personale, TabFiliali WHERE Personale.Filiale= TabFiliali.Cod Filiale : Es. Elenco dei dipendenti che hanno funzione di impiegato con cognome, nome, descrizione e indirizzo della filiale dove lavorano SELECT Cognome, Nome, Descrizione, Indirizzo FROM Personale, TabFiliali WHERE Filiale=Cod\_Filiale AND funzione='Impiegato' ; Usando la forma descrittiva per evidenziare le tre operazioni utilizzate: PROIEZIONE DI (CONGIUNZIONE DI (SELEZIONE DI Personale su funzione='Impiegato') su filiale e di TabFiliali su Cod\_fliliale) su Cognome, Nome, Desrizione, Indirizzo ; **Selezione con output in una nuova tabella** SELECT \* INTO nuova\_tabella FROM nome\_tabella WHERE nome\_campo=valore ; Es: elenco dei dirigenti in Manager SELECT \* INTO Manager FROM Personale WHERE funzione='Dirigente' ;

## *Cardinalità di una relazione*

SELECT COUNT(\*) FROM nome tabella ; Selezionando il nome di un campo si otterrà il numero dei record per i quali il valore del campo non è NULL SELECT COUNT (livello) FROM Personale ; darà il numero dei dipendenti ai quali è stato assegnato un livello.

Es. : si vuole conoscere il numero dei dipendenti che lavorano nella provincia di Milano SELECT COUNT(\*) FROM Personale WHERE provincia='MI' ;

# *Ordinamenti*

SELECT campo1,campo2,........

FROM nome\_tabella

ORDER BY campo1,campo2,……. ;

per default viene effettuato un ordinamento in ordine crescente per ogni campo indicato (ASC). Nel caso in cui si desideri un ordinamento descescente per un determinato campo, occorrerà far seguire il nome del campo dalla parola DESC.

Es. Elencare cognome, nome e data\_nascita ordinando in ordine crescente di cognome e descrescente di data\_nascita:

SELECT Cognome, Nome, data\_nascita FROM Personale ORDER BY Cognome ASC, data\_nascita DESC ;

# *Raggruppamenti*

Si usano per raggruppare un insieme di righe aventi lo stesso valore nella colonna specificata e ottenere una sola riga per ogni raggruppamento.

Es.: Elencare i livelli esistenti tra i dipendenti con funzione impiegato con N° di dipendenti per ogni livello:

SELECT livello, COUNT(livello) as conteggio

FROM Personale WHERE funzione='Impiegato' GROUP BY livello ;

Es. : Elenco delle funzioni dei dipendenti con lo stipendio medio per ciascuna funzione, dopo aver raggruppato i dipendenti per funzione:

SELECT funzione, AVG(Stipendio base) as Stipendio medio FROM Personale GROUP BY funzione ;

Es. : Stesso esempio precedente con la condizione che per ogni funzione ci siano più di 2 impiegati: SELECT funzione, AVG(Stipendio base) as stripendio medio

FROM Personale GROUP BY funzione HAVING COUNT( $*) > 2$ ;

# *Condizioni di ricerca.*

# **BETWEEN**

Operatore che controlla se un valore è compreso tra due valori, compresi gli estremi:

Es.: elenco dei dipendenti con data\_assunzione compresa tra 01/01/1995 e 31/12/1999: SELECT Cognome, nome, funzione

FROM Personale WHERE data\_assunzione BETWEEN #01/01/1995# AND #31/12/1999# ;

### **IN**

Operatore che indica se un valore appartiene a un insieme di valori specificato.

Es. : Elenco dei dipendenti che risiedono nelle provincie di Bari, Taranto, Lecce: SELECT \*

FROM Personale WHERE Provincia IN ('TA','BR','LE') ;

# **LIKE**

Confronta il valore di un attributo di tipo carattere con un modello di stringa, che può contenere più caratteri jolly (o metacaratteri).

I caratteri jolly sono :

- \_ (underscore) per indicare un carattere qualunque in quella posizione nella stringa;
- % (percentuale) per indicare una sequenza di caratteri in quella posizione della stringa;

Es:

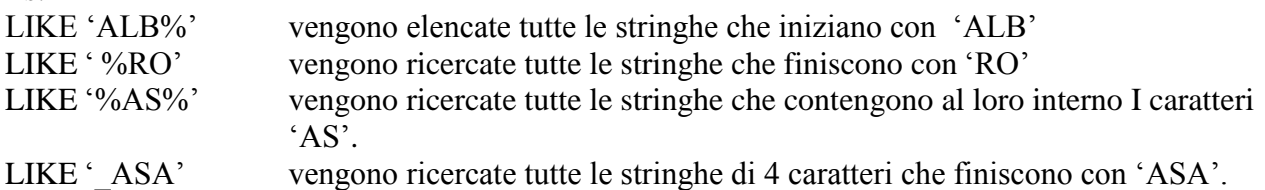

Se non vengono usati caratteri jolly LIKE equivale  $a = (uguale)$ .

Es. : Elenco cognome nome dei dipendenti il cui cognome inizia con ROS SELECT Cognome, Nome

FORM Personale WHERE Cognome LIKE 'ROS%';